## Differential Equations and Taylor's Theorem

Recall:

**Theorem 1** (Taylor's Theorem). *For a function*  $x(t)$  *that is*  $n+1$  *times continuously differentiable on an interval containing*  $t_0$  *and*  $t_0 + h$ *, we have* 

$$
x(t_0 + h) = x(t_0) + x'(t_0) \cdot h + \frac{1}{2}x''(t_0) \cdot h^2 + \frac{1}{3!}x'''(t_0) \cdot h^3 + \dots + R_n
$$

## Euler's Method

*Euler's Method* is the first-degree Taylor approximation of the solution of the first-order initial value problem  $\begin{cases} x'(t) = f(t,x) \\ y'(t) = f'(t,x) \end{cases}$  $x(t_0) = x_0$  . We start the approximation using  $x_1 = x(t_0 + h) = x(t_0) + x'(t_0) \cdot h$ , so

$$
\begin{cases} t_1 = t_0 + h \\ x_1 = x_0 + f(t_0, x_0) \cdot h \end{cases}
$$

And iterate to make a general formula for  $n = 1..N$  with  $N = (b - a)/h$ :

$$
\begin{cases}\n t_n = t_{n-1} + h \\
x_n = x_{n-1} + f(t_{n-1}, x_{n-1}) \cdot h \\
(t_0, x_0) = (a, x(a))\n\end{cases}
$$
\n(1)

etc. The graph below shows Euler's method applied to the IVP  $x' = t\sqrt[3]{x}$  with  $x(0) = 1$  and  $b = 10$ .

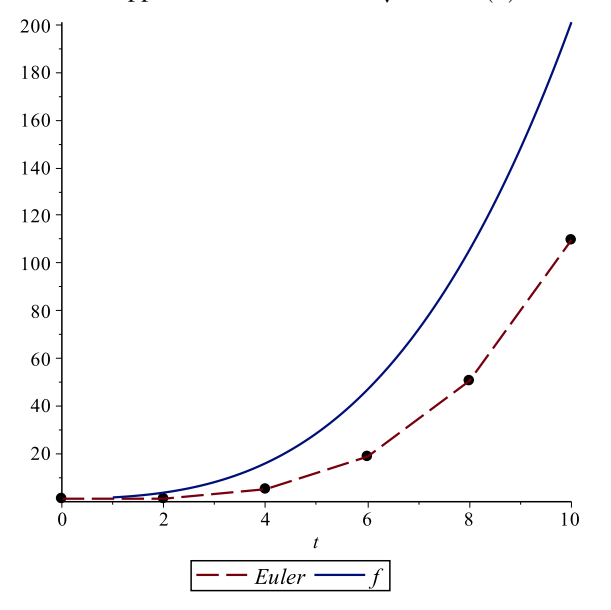

## Second Degree Method

Since  $x'(t) = f(t, x)$ , then  $x''(t) = \frac{d}{dt} f(t, x(t))$ . We use the second-degree Taylor approximation

$$
x(t_0 + h) = x(t_0) + x'(t_0) \cdot h + \frac{1}{2} x''(t_0) \cdot h^2
$$

so that the new approximation uses  $x_1 = x(t_0 + h) = x(t_0) + x'(t_0) \cdot h + \frac{1}{2}x''(t_0) \cdot h^2$ ; that is,

$$
x_1 = x_0 + f(t_0, x_0) \cdot h + \frac{1}{2} f_t(t_0, x_0) \cdot h^2
$$

which gives

$$
\begin{cases}\n t_1 = t_0 + h \\
x_1 = x_0 + f(t_0, x_0) \cdot h + \frac{1}{2} f_t(t_0, x_0) \cdot h^2\n\end{cases}
$$

Once again, iterate to make a general formula for  $n = 1..N$  with  $N = (b - a)/h$ :

$$
\begin{cases}\n t_n = t_{n-1} + h \\
x_n = x_{n-1} + f(t_{n-1}, x_{n-1}) \cdot h + \frac{1}{2} f_t(t_{n-1}, x_{n-1}) \cdot h^2 \\
(t_0, x_0) = (a, x(a))\n\end{cases}
$$
\n(2)

etc. (Or, if given *N*, then  $b = a + Nh$ .) The graph below shows a second degree Taylor method applied to the IVP  $x' = t\sqrt[3]{x}$ with  $x(0) = 1$  and  $b = 10$ .

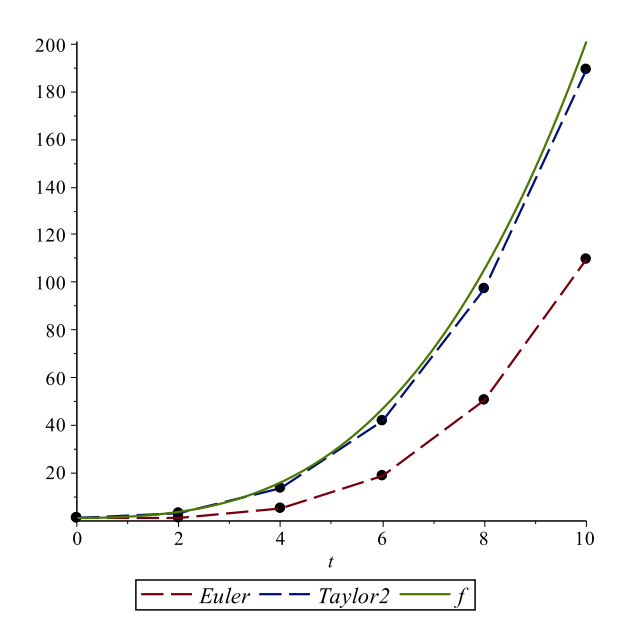

## Maple Code to Generate the Next Point

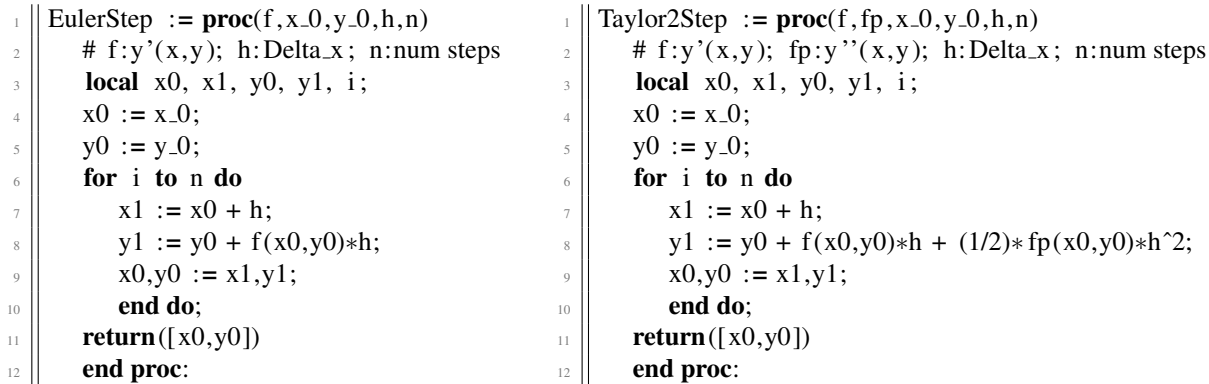